# METAFORK: A Metalanguage for Concurrency Platforms Targeting Multicores

Xiaohui Chen, Marc Moreno Maza & Sushek Shekar

University of Western Ontario, Canada

WG14 C Standards Committee Meeting October 1st, 2013

#### Our team and projects

#### Our team

- Postdoctoral Fellow: Changbo Chen
- PhD Students: Xiaohui Chen, Ning Xie, Parisa Alvandi, Sardar Anisul Haque, Paul Vrbik
- **Master Students: Farnam Mansouri, Sushek Shekar**

#### Our research subjects

- Computer algebra: polynomial system solving, MAPLE's solve command
- Models of computation for HPC, optimization of multithreaded code
- Parallel code generation (automatic parallelization, etc.)

#### Our projects

- The RegularChains library, integrated into MAPLE
- The cumodp (CUDA) and modpn (C code) libraries, part of MAPLE
- The BPAS (CilkPlus) library, to be integrated into MAPLE
- The METAFORK project, part of our IBM CAS project

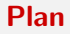

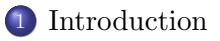

- 2 The METAFORK [Language](#page-7-0)
- 3 [Experimentation](#page-20-0)

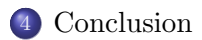

### Plan

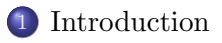

2 The METAFORK [Language](#page-7-0)

**[Experimentation](#page-20-0)** 

<span id="page-3-0"></span>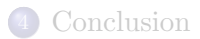

### **Motivation**

#### Hypothesis and objective

- The same multithreaded algorithm (say based on the fork-join parallelism model) implemented with two different concurrency platforms could result in very different performance, often very hard to analyze and improve.
- We propose to identify performance bottlenecks by comparative implementation.

### Possible performance bottlenecks:

- algorithm issues: low parallelism, high cache complexity
- hardware issues: memory traffic limitation
- $\bullet$  implementation issues: true/false sharing, etc.
- $\bullet$  scheduling costs: thread/task management, etc.
- **•** communication costs: thread/task migration, etc.

# Comparative Implementation (1/2)

## Code Translation:

- Writing comparative multithreaded code based on different concurrency platforms, say  $P_1$ ,  $P_2$ , is clearly more difficult than writing code in  $P_1$  only.
- Thus, we propose automatic code translation between  $P_1$  and  $P_2$ .

#### Solution 1:

Translate code from  $P_1$  to  $P_2$  directly:

- **•** unfortunately preserves wrong scheduling decisions
- requires  $\frac{n(n-1)}{2}$  mappings if  $n$  concurrency platforms  $P_1,\ldots, P_n$  are involved.

# Comparative Implementation (2/2)

# Solution 1 (recall):

Translate code from  $P_1$  to  $P_2$  directly:

- unfortunately preserves wrong scheduling decisions
- requires  $\frac{n(n-1)}{2}$  mappings if  $n$  concurrency platforms  $P_1,\ldots, P_n$  are involved.

### Solution 2:

Use an intermediate high-level language (meta-language) abstracting from scheduling decisions and focusing on algorithms:

- requires only 2n mappings to support  $P_1, \ldots, P_n$ .
- offers a well-defined language to express algorithms and,
- an easier path between languages providing different forms of concurrency (fork-join, SIMD, pipelining, etc.)

### Plan

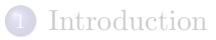

2 The METAFORK [Language](#page-7-0)

**[Experimentation](#page-20-0)** 

<span id="page-7-0"></span>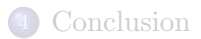

#### **METAFORK**

### Definition

- METAFORK is an extension of  $C/C++$  and a multithreaded language based on the fork-join parallelism model.
- By its parallel programming constructs, this language is currently a common denominator of CilkPlus and OpenMP.
- However, this language does not compromise itself in any scheduling strategies (work-stealing, work-sharing)
- Thus, it makes no assumptions about the run-time system.

#### **Motivations**

- METAFORK principles encourage a programming style limiting thread communication to a minimum so as to
	- prevent from data-races while preserving satisfactory expressiveness,
	- minimize parallelism overheads.
- $\bullet$  The original purpose of  $METAFORK$  is to facilitate automatic translations of programs between the above concurrency platforms.

### METAFORK basic Principles

#### Borrowed from CILKPLUS

- Similarly to CILKPLUS, the semantics of a METAFORK program is identical to those of its serial elision.
	- in particular, a METAFORK function spawn is a C function, and
	- $\bullet$  in a METAFORK parallel for-loop, every variable is shared unless it is declared within the for-loop.

#### Borrowed from OpenMP

- Similarly to OPENMP, METAFORK has parallel regions (these are neither spawned function calls, nor parallel for loops):
	- in this case, and in this case only, explicitly qualifying a variable *shared* is possible;
	- in fact, in METAFORK parallel regions, variables are private by default as in OpenMP tasks.

## METAFORK constructs for parallelism

- meta\_fork  $\langle$  function call $\rangle$ 
	- we call this construct a function spawn,
	- on the contrary of CilkPlus, no implicit barrier is assumed at the end of a function spawn.
- meta\_for (start, end, stride)  $\langle \text{loop} \text{body} \rangle$ 
	- we call this construct a parallel for-loop,
	- there is an implicit barrier at the end of the parallel area;
	- every variable is shared unless it has been declared within the meta for loop

# • meta\_fork [shared(variable)]  $\langle \text{body} \rangle$

- every variable is private unless it has been declared shared,
- we call this construct a parallel region,
- no equivalent in CilkPlus.
- meta\_join
	- this indicates a synchronization point.

# Counterpart directives in CilkPlus & OpenMP

#### CilkPlus

- **•** cilk\_spawn
- no construct for parallel regions
- cilk for
- cilk sync

#### OpenMP

- pragma omp task
- **•** pragma omp sections
- pragma omp for
- pragma omp taskwait

# Translation Strategy (1/2)

#### $C<sub>i</sub>1kP1us to METAFOR$

- Easy in principle, since CilkPlus is a subset of METAFORK.
- However, implicit CilkPlus barriers need to be explicitly inserted in the generated METAFORK code.

#### METAFORK to CilkPlus

- Since CilkPlus has no constructs for parallel regions, we use the outlining technique (widely used in OpenMP)
	- to wrap the parallel region as a function, and then call that function concurrently,
	- this requires to record the variable information and the function name.
- All other constructs are easy to translate.

# Translation Strategy (2/2)

#### OpenMP to METAFORK

- To translate task manipulation:
	- $\bullet$  if function spawn, use the corresponding feature of  $METAFORK$ ,
	- $\bullet$  otherwise, we use the parallel region feature of  $METAFORK$ .
- A parallel section of OpenMP is translated using the corresponding feature of METAFORK:
	- but extra synchronization points are inserted;
- Every variable specified *private* in an OpenMP parallel for loop is  $\alpha$  declared in the parallel for loop of the METAFORK translation;
	- we just ignore any *shared* attribute in an OpenMP parallel for loop.

#### METAFORK to OpenMP

- Easy in principle, since METAFORK is a subset of OpenMP.
- We decided to translate the function spawns (constructed with meta fork) using OpenMP task.

#### Original CilkPlus code and translated METAFORK code

```
long fib parallel(long n)
{
    long x, y;
    if (n<2) return n;
    else if (n<BASE)
        return fib_serial(n);
    else
    {
        x = cilk_spawn fib-parallel(n-1);y = fib\_parallel(n-2);
        cilk sync;
        return (x+y);
    }
}
                                        {
                                         }
```

```
long fib_parallel(long n)
    long x, y;
    if (n<2) return n;
    else if (n<BASE)
        return fib_serial(n);
    else
    {
        x = meta_fork fib_parallel(n-1);y = fib\_parallel(n-2);
        meta_join;
        return (x+y);
    }
```
#### Original Meta code and translated OpenMP code

```
long fib parallel(long n)
{
    long x, y;
    if (n<2) return n;
    else if (n<BASE)
        return fib_serial(n);
    else
    {
        x = meta_for fib parallel(n-1);
        y = fib\_parallel(n-2);
        meta_join;
        return (x+y);
    }
}
                                         {
                                         }
```

```
long fib parallel(long n)
   long x, y;
    if (n<2) return n;
   else if (n<BASE)
        return fib_serial(n);
    else
    {
        #pragma omp task shared(x)x = fib\_parallel(n-1);y = fib-parallel(n-2);#pragma omp taskwait
        return (x+y);
   }
```
#### Original OpenMP code and translated Meta code

```
void parallel qsort(int* begin,
                    int* end,
                    int base)
{
    int length;
    length = end - begin;if (length < base)
        serial_qsort(begin, end);
    else if (begin != end)
    {
        --end;
        int* middle = std::partition(begin, end,
          std::bind2nd(std::less<int>(), *end));
        using std::swap;
        swap(*end, *middle);
        #pragma omp task
        parallel_qsort(begin,
                       middle, base);
```
#pragma omp taskwait

} }

parallel qsort(++middle, ++end, base);

```
{
    --end;
    int* middle = std::partition(begin, end,
      std::bind2nd(std::less<int>(), *end));
    using std::swap;
    swap(*end, *middle);
   meta fork parallel qsort(begin,
```
int length;  $length = end - begin;$ if (length < base)

void parallel qsort(int\* begin,

else if (begin != end)

int\* end, int base)

serial\_gsort(begin, end);

middle, base); parallel qsort(++middle, ++end, base); meta\_join;

```
}
```
}

{

#### Original Meta code and translated CilkPlus code

```
void parallel qsort(int* begin,
                    int* end,
                    int base)
{
    int length;
    length = end - begin;if (length < base)
        serial_qsort(begin, end);
    else if (begin != end)
    {
        --end;
        int* middle = std::partition(begin, end,
          std::bind2nd(std::less<int>(), *end));
        using std::swap;
        swap(*end, *middle);
        meta_fork parallel_qsort(begin,
                                  middle, base);
        parallel qsort(++middle, ++end, base);
        meta_join;
    }
}
```

```
void parallel qsort(int* begin,
                    int* end,
                    int base)
{
    int length;
    length = end - begin;if (length < base)
        serial_qsort(begin, end);
    else if (begin 1 = end){
        --end;
        int* middle = std::partition(begin, end,
          std::bind2nd(std::less<int>(), *end));
        using std::swap;
        swap(*end, *middle);
        cilk spawn parallel gsort(begin,
                                   middle, base);
        parallel qsort(++middle, ++end, base);
        cilk_sync;
```

```
}
```
}

#### Original OpenMP code and translated Meta code

```
void main() {
    int i, j;
    #pragma omp parallel
    {
        #pragma omp sections
        {
            #pragma omp section
            {
                i++;
            }
            #pragma omp section
            {
                j++;
            }
        }
    }
}
                                  void main()
                                  {
                                      int i, j;
                                      {
                                          meta fork shared(i)
                                           {
                                               i++;
                                           }
                                          meta_fork shared(i){
                                               j++;
                                           }
                                          meta_join;
                                      }
                                  }
```
#### Original Meta code and translated CilkPlus code

```
void main() {
    int i, j;
    {
        meta fork shared(i)
        {
             i++;
        }
        meta_fork shared(i){
             j++;
        }
        meta_join;
    }
}
                                   {
                                        (*i)++:}
                                   void fork func1(int* j)
                                   {
                                        (*j)++;}
                                   void main()
                                   {
                                        int i, j;
                                        {
                                            cilk spawn fork func0(&i);
                                            cilk spawn fork func1(&j);
                                            cilk_sync;
                                        }
                                   }
```
void fork func0(int\* i)

### Plan

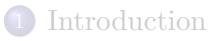

2 The METAFORK [Language](#page-7-0)

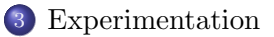

<span id="page-20-0"></span>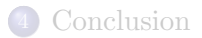

#### Experimentation: set up

### Source of code

- OpenMP Microbenchmarks
- http://people.sc.fsu.edu/∼jburkardt/c src/openmp/openmp.html
- $\bullet$  Cilk $++$  distribution examples
- Students' code

# Architecture and compiler options

- Intel Xeon 2.66GHz/6.4GT with 12 physical cores and hyperthreading, sharing 48GB RAM
- $\bullet$  CilkPlus code compiled with GCC 4.8 using  $-O2$  -g -lcilkrts -fcilkplus
- OpenMP code compiled with GCC 4.8 using -O2 -g -fopenmp

#### Measures

Running time on  $p = 1, 2, 4, 6, 8, \ldots$  processors. Benchmarks were repeated/verified on AMD Opteron 6168 48core nodes with 256GB RAM and 12MB L3.

#### Experimentation: two experiences

#### Comparing two hand-written codes via translation

- For each test-case, we have a hand-written OpenMP and a hand-written CilkPlus
- We observe that the one program (written by a student) has a performance bottleneck while its counterpart (written by an expert programmer) does not.
- We translate the efficient program to the other language, then check whether the performance bottleneck remains or not, so as to narrow the performance bottleneck in the inefficient program.

#### Automatic translation of highly optimized code

- For each test-case, we have either a hand-written-and-optimized CilkPlus program or a hand-written-and-optimized OpenMP program.
- We want to determine whether or not the translated programs have similar serial and parallel running times as their hand-written-and-optimized counterparts.

# Comparing hand-written codes (1/3)

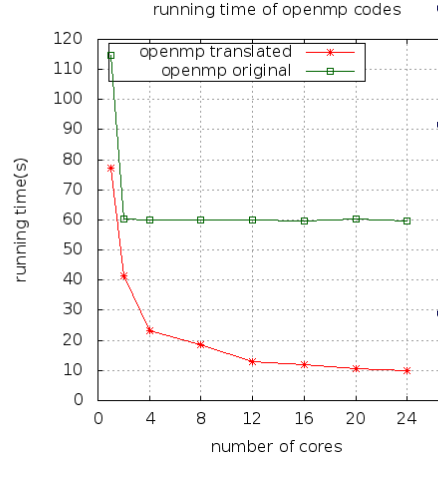

Figure: Mergesort:  $n = 5 \cdot 10^8$ 

- Different parallel implementation of the same serial algorithm (merge sort) • The original OpenMP code misses to parallelize the merge phase (and simply spawns the recursive calls) while the original CilkPlus code does both.
- The translated OpenMP code o۱ suggests that the CilkPlus program exposes more 2<sup>g</sup> parallelism, hence narrowing the performance bottleneck.

# Comparing two hand-written codes (2/3)

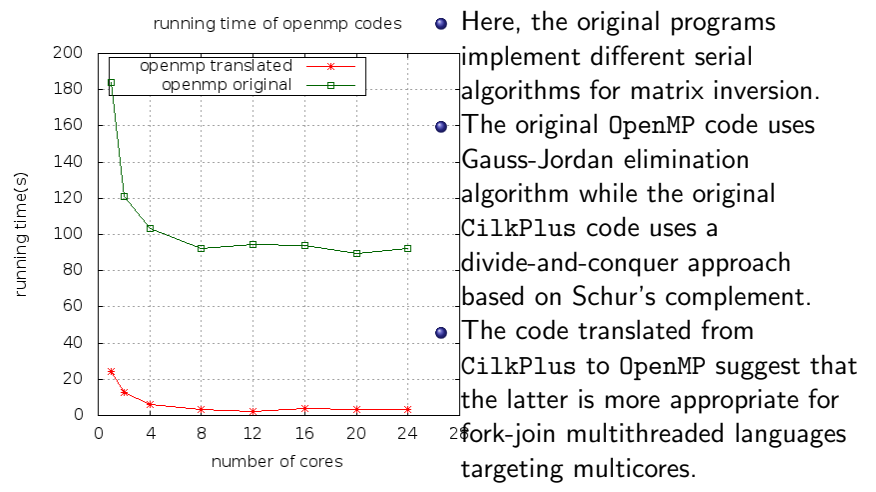

Figure: Matrix inverse:  $n = 4096$ 

# Comparing two hand-written codes (3/3)

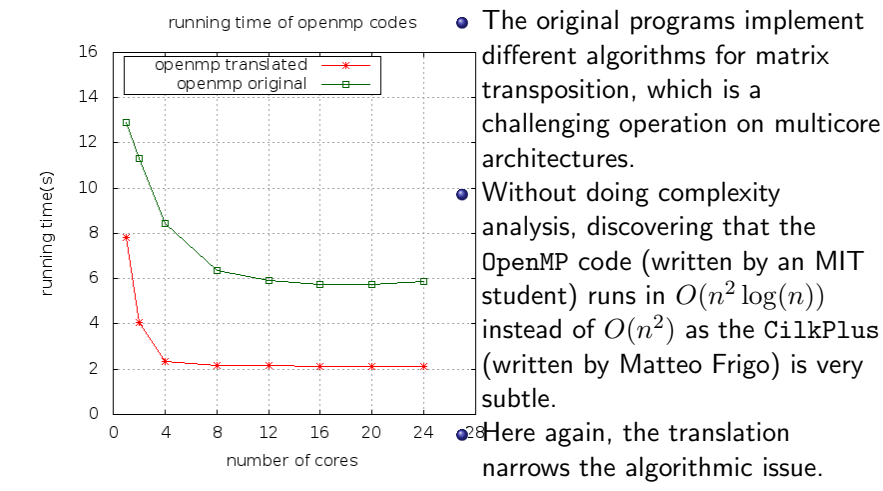

Figure: Matrix\_transpose:  $n = 32768$ 

### Automatic translation of highly optimized code (1/6)

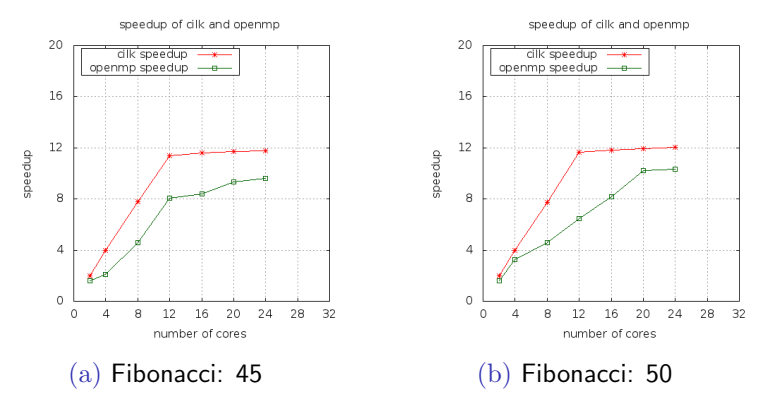

Figure: Speedup curve on Intel node

- High parallelism, no data traversal
- CilkPlus (original) and OpenMP (translated) codes scale well

### Automatic translation of highly optimized code (2/6)

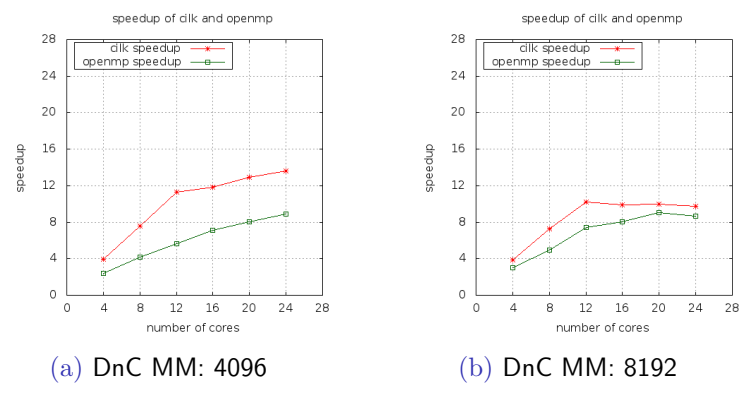

Figure: Speedup curve on intel node

- High parallelism, optimal cache complexity
- CilkPlus (original) and OpenMP (translated) codes scale well

### Automatic translation of highly optimized code (3/6)

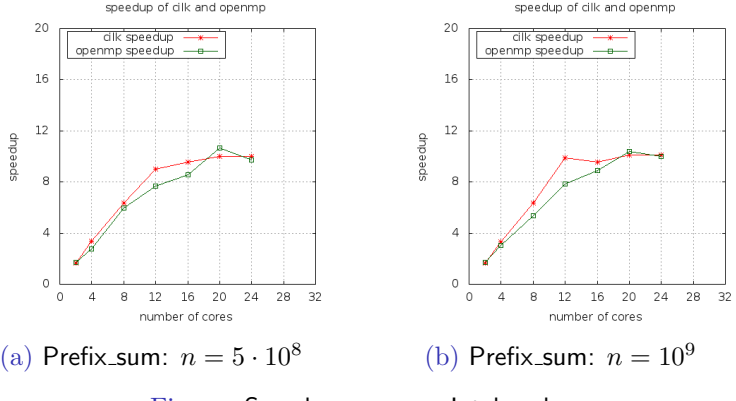

Figure: Speedup curve on Intel node

- High parallelism, low work-to-memory-access ratio.
- CilkPlus (original) and OpenMP (translated) codes scale well and at almost the same rate.

### Automatic translation of highly optimized code (4/6)

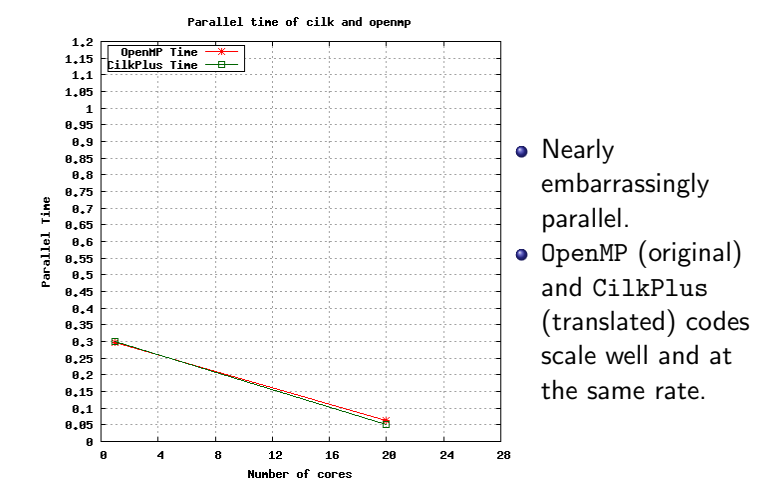

Figure: Mandelbrot set for a  $500 \times 500$ grid and 2000 iterations.

### Automatic translation of optimized code (5/6)

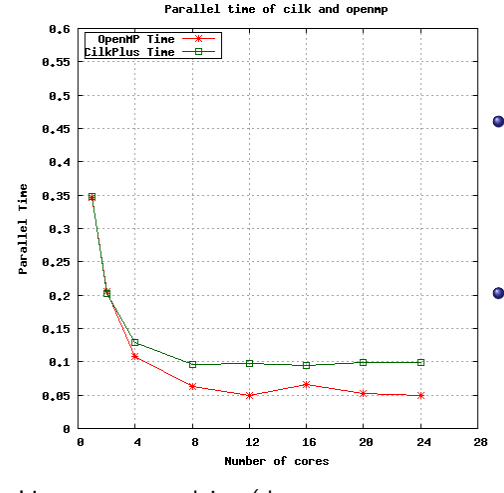

• Lots of parallelism but hard to schedule in terms of overheads and memory traffic. **·** OpenMP (original) and CilkPlus

(translated) codes do not scale well.

Figure: Linear system solving (dense method).

### Automatic translation of highly optimized code (6/6)

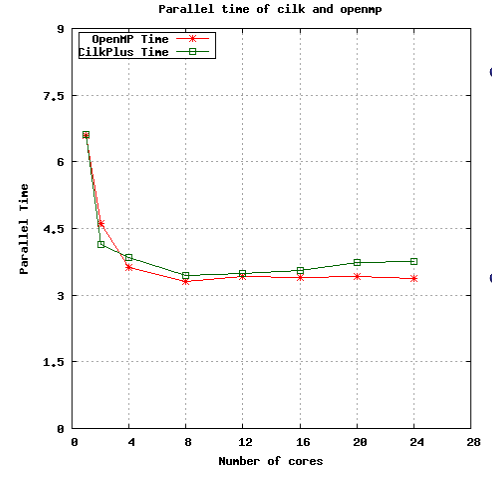

o Low work-tomemory-access ratio: challenging to implement efficiently on multicores

**•** OpenMP (original) and CilkPlus (translated) codes scale well and at the same rate.

Figure: FFT over the complex in size  $2^{25}$ .

### Plan

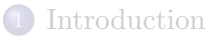

2 The METAFORK [Language](#page-7-0)

**[Experimentation](#page-20-0)** 

<span id="page-32-0"></span>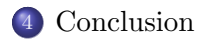

# Concluding remarks (1/2)

Summary

- We have realized a platform for translating programs between multithreaded languages based on the fork-join parallelism model.
- Currently the supported languages are CilkPlus and OpenMP.
- Translations are performed via a meta-language which is a common denominator of the parallel constructs of CilkPlus and OpenMP, without compromising in any scheduling decisions.
- Experimentation shows that this platform can be used to narrow performance bottlenecks. More precisely, for each of our test cases, the overall trend of the performance results can be used to narrow causes for low performance.
- Moreover, the translation process seems not to add any overheads on the tested examples.

# Concluding remarks (2/2)

#### Future works for our team

- Define a model for analyzing the overheads of various scheduling strategies, as it was done for the randomized work-stealing scheduling strategy (Leiserson & Blumofe).
- Integrate Intel's TBB into the METAFORK family.

#### A proposal submitted to the WG14 Committee

- Extend the C language with parallel constructs similar to METAFORK's constructs meta\_fork, meta\_join, meta\_for, with names like fork, join, parallel\_for.
- This would provide a bridge between popular concurrency platforms based on fork-join parallelism such as  $OPENMP$  and  $ClLKPLUS$ , with benefits like comparative implementation, library collaboration.

#### Demo

- ./autotest.sh cilk compile cilk\_examples
- ./autotest.sh openmp compile openmp\_examples
- ./autotest.sh cilk verify cilk\_examples
- ./autotest.sh openmp verify openmp\_examples